## In [0]:

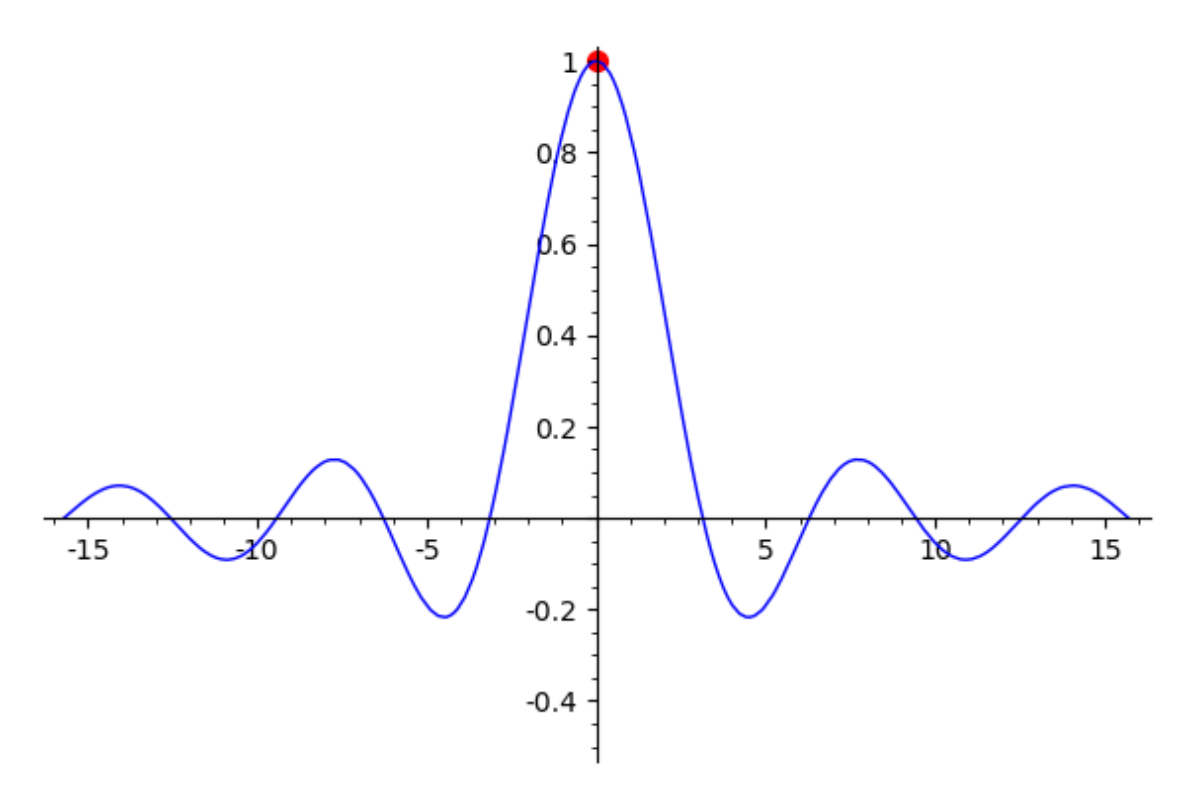

### Out[3]:

 $p = plot(f(x),x,-5*pi,5*pi)$ pt = point((0, 1), rgbcolor="red", pointsize=50, faceted=**True**) (p+pt).show(xmin=-5\*pi, xmax=5\*pi, ymin=-0.5, ymax=1)

# In [3]:

1

# Out[2]:

```
show(limit(f(x), x=0))
```
In [2]:

 $x \mapsto \frac{\sin(x)}{x}$  $\overline{x}$ 

 $f(x)=sin(x)/x$ 

show(f)

Out[1]:

In [1]: